# **nosemplois.fr**

Le site de référence pour l'emploi en Pays de la Loire

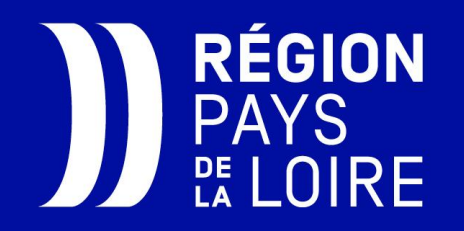

### nosemplois.fr : les services

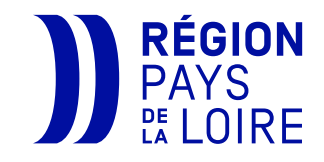

- 1.Valoriser sa marque employeur **Avec la page entreprise**
	- **Avec l'option offre augmentée**

### 2. Publier des offres d'emploi et gérer les candidatures

- **Publication manuelle et illimité** (28 jours de publication automatique, possibilité de prolonger la publication)
- **Multidiffusion sur 5 sites à forte audience**
- **Transfert automatique de vos offres (flux depuis votre ATS/multidiffuseur), Contacter :** entreprises@nosemplois.fr
- 3. Aller vers les candidats **Avec la Cvthèque**
	-
	- **Recherche automatique** *:* **à partir d'une offre ou par critères**
	- **Possibilité d'enregistrer votre recherche pour recevoir des alertes**

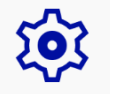

4. Accompagnement individuel et assistance

# Inscription rapide

### **Créez votre espace recruteur en 3 étapes**

Accès depuis la page d'accueil : <https://nosemplois.fr/company/signin/register>

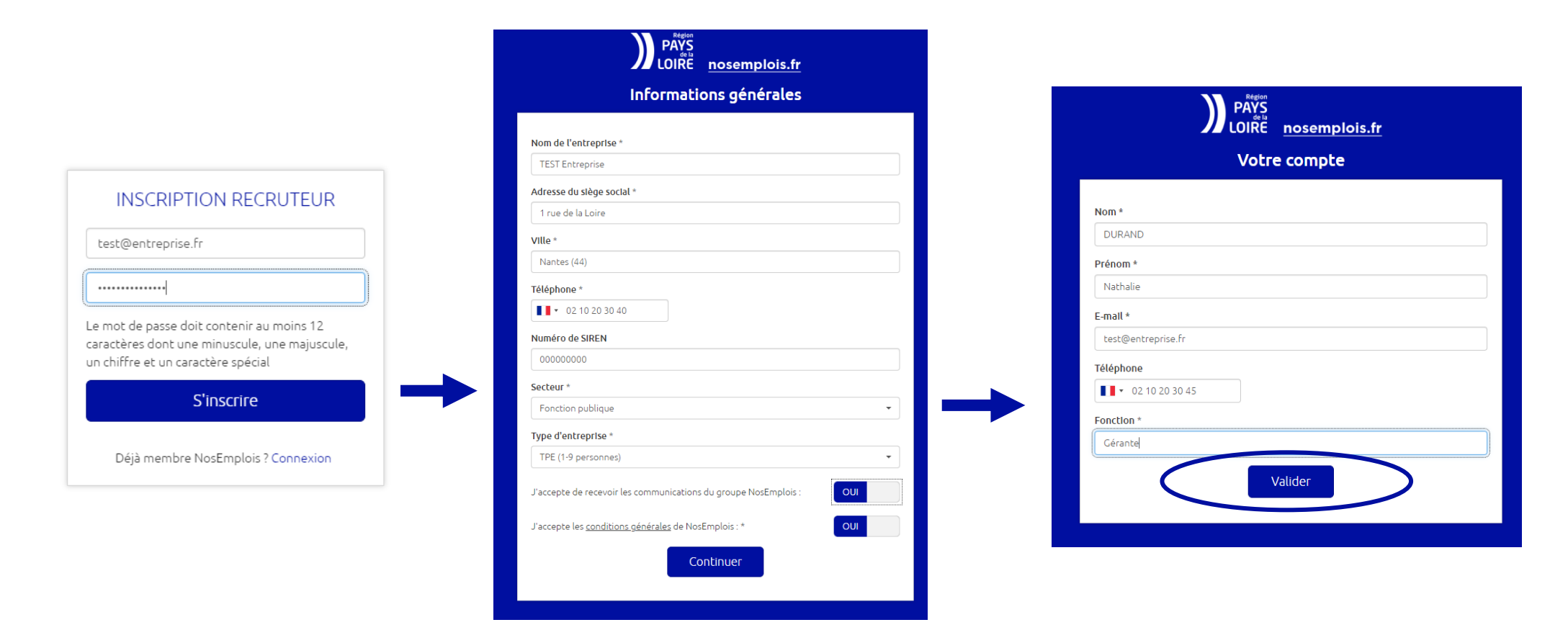

#### **Attention :**

Suite à la création de votre espace recruteur, un bandeau vous précise que votre compte est en attente de validation. **Un administrateur valide manuellement** votre compte (dans un délai maximum de 24 heurs, sur les jours ouvrés). Vous recevrez un mail de confirmation quand l'administrateur aura validé votre compte.

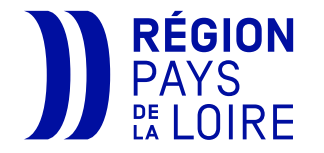

### Les services pour gagner en visibilité

### **La page entreprise**

- Création rapide en moins d'1h d'une page Web pour présenter l'entreprise, vos métiers, les avantages…
- Intégration de textes et médias, liens vers site carrière et réseaux sociaux.

#### **Découvrir toutes les pages entreprises publiées : <https://nosemplois.fr/pages-entreprises>**

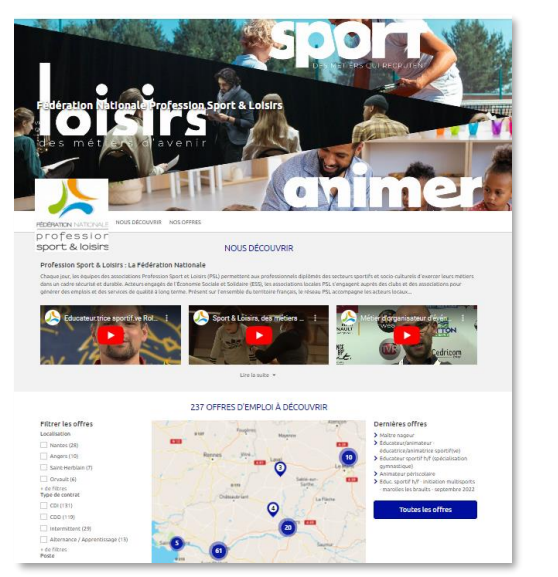

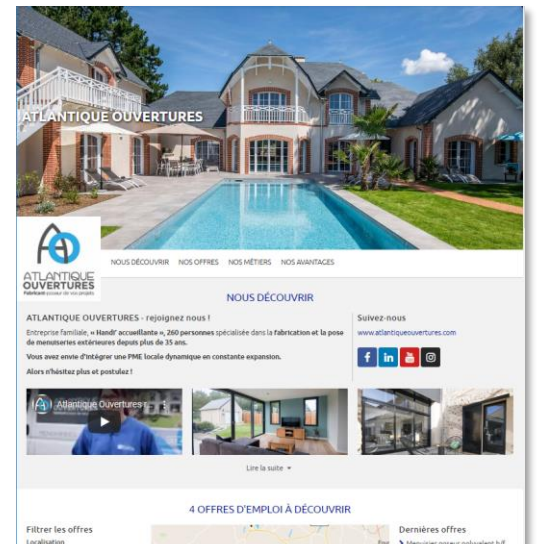

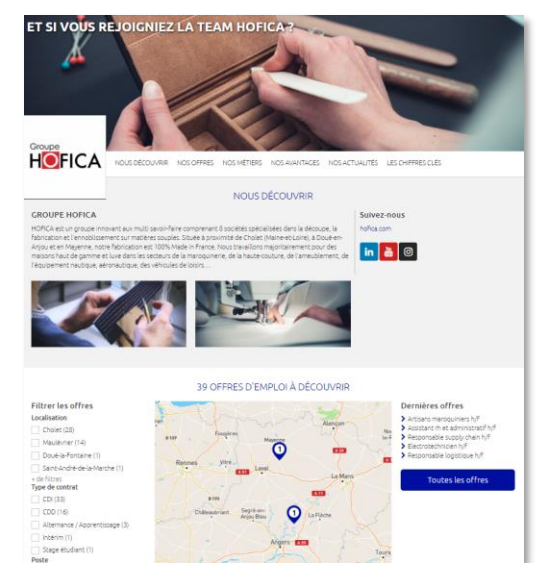

#### **Si vous n'avez pas beaucoup de temps à y consacrer:**

- Possibilité de renseigner les principales rubriques puis d'y revenir.
- Accompagnement individuel : écrire à [entreprises@nosemplois.fr](mailto:entreprises@nosemplois.fr)

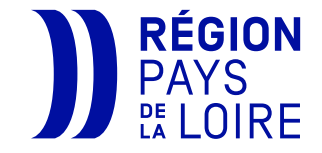

### Les services pour gagner en visibilité

### **L'habillage de l'offre (Mes offres augmentées)**

Possibilité d'habiller vos offres avec des médias grâce à un paramétrage prédéfini

*Ajout d'une bannière en haut de la page de l'offre*

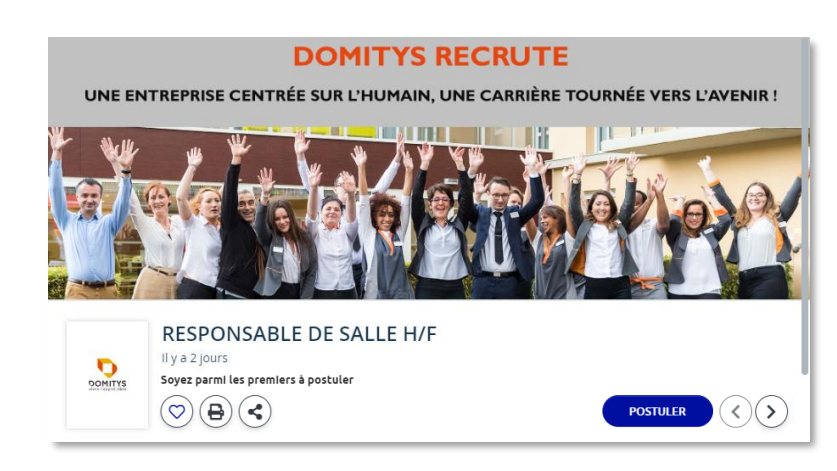

#### L'entreprise : Cuisinella

Nous sommes la marque dont la notoriété n'est plus à faire ! Cuisinella est une marque de Schmidt Groupe, 1er fabriquant français en aménagement sur-mesure de l'habitat et pour la 5ème année consécutive, "Meilleur Employeur 2022" ! Chez nous, la bonne humeur et le travail bien fait, c'est contagieux l 90%\* de nos clients sont satisfaits ou très satisfaits (source ED Institut) car ils ont adoré - l'accompagnement personnalisé depuis leur première entrée en magasin, jusqu'à la pose et même après ! - l'expertise des conseils pour le choix des produits et des matériaux, la décoration, les idées d'aménagements, les astuces de rangement. - l'originalité et la créativité de la conception de leur proje

*Ajout de vidéos ou d'images dans le corps de l'offre*

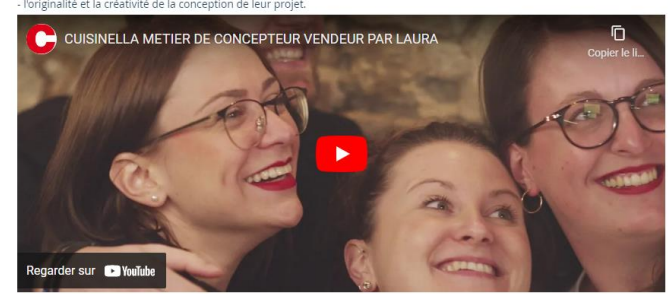

Plus d'infos sur Cuisinella

Référence : 2022/C/621

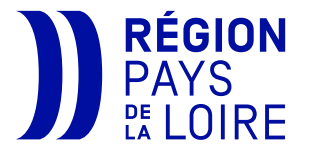

# Aller vers les candidats

### **Rechercher dans la CVthèque**

• Par « matching » à partir d'une offre

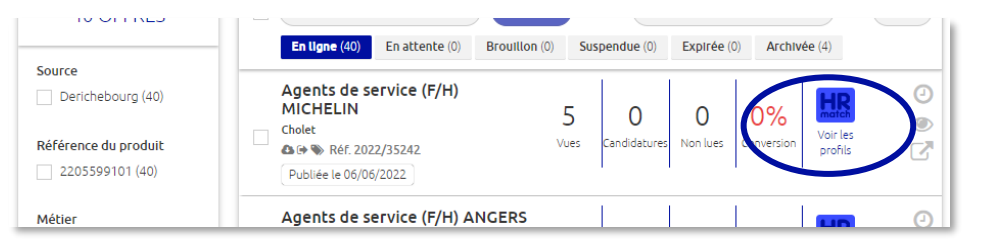

Par critères : filtres personnalisables, mots-clés...

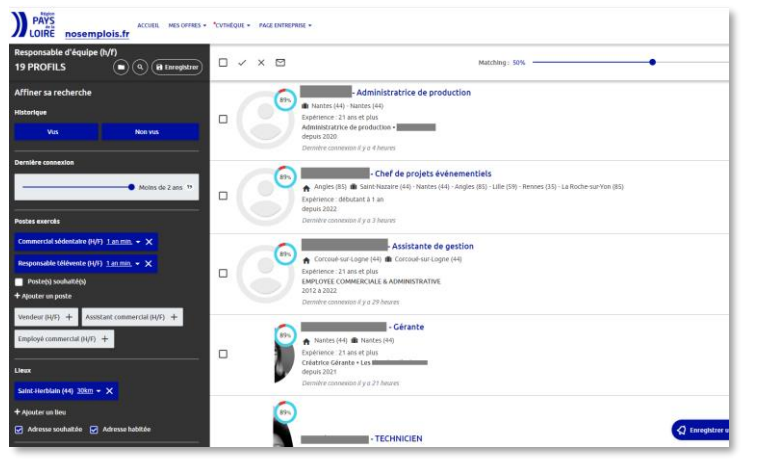

• Créer une alerte Cvthèque

Il est possible de créer une alerte mail pour être informé quand un candidat s'inscrit, accepte d'être visible en Cvthèque et correspond aux critères de recherche enregistrés.

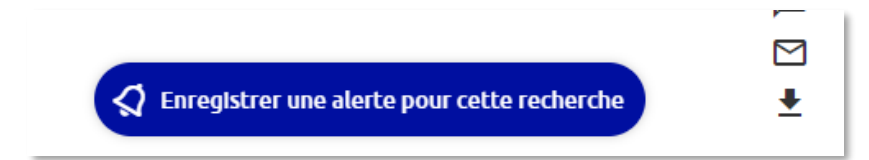

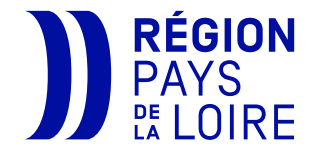

# Accompagnement individuel et assistance

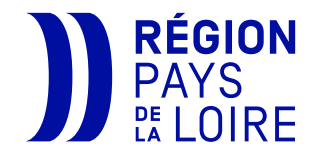

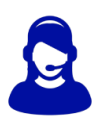

• **Une équipe à votre écoute en support conseil/informations :** 

écrire à [entreprises@nosemplois.fr](mailto:entreprises@nosemplois.fr)

• **Une assistance technique** :

écrire à [administrateur@nosemplois.fr](mailto:administrateur@nosemplois.fr)

ou appeler 02 44 200 011

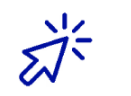

**Animation de la communauté utilisateur :** 

• **Des webinaires thématiques ouverts à tous les recruteurs : invitations tout au long de l'année**

# **[nosemplois.fr](https://nosemplois.fr/)**

Hôtel de la Région 1, rue de la Loire - 44966 Nantes  $T.: 0228205000$ www.paysdelaloire.fr

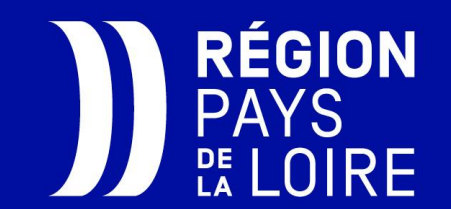